## CRISES & CONTRÔLE RÉGNER SANS PARTAGE

# LIVRET DE RÈGLES

**Vous avez mené votre Classe à la victoire... mais la bataille des idéologies est loin d'être terminée ! L'ancien monde est en crise, et le nouveau monde lutte pour prendre le contrôle.** 

#### **C'est le moment de faire la différence !**

**Crises & Contrôle propose de nouveaux défis et des modes de jeu supplémentaires qui mettront à l'épreuve vos compétences en matière de gouvernance ! Les cartes Cellule de Crise et les Événements alternatifs ajoutent de la diversité à vos parties. Les Objectifs Secrets, spécifiques à chaque Classe, encouragent de nouvelles stratégies. Mais ce sont les cartes Automatisation qui vous permettront d'expérimenter tous les rôles du jeu, quel que soit le nombre de joueurs !**

### AUTOMATISATION

#### 90 CARTES IA

#### 21 CARTES DE PRIORITÉ POLITIQUE

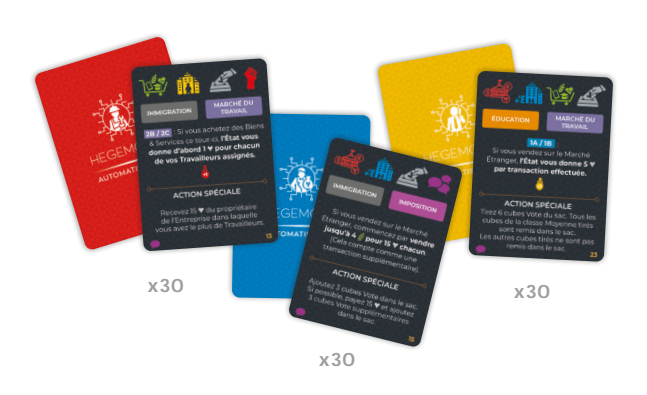

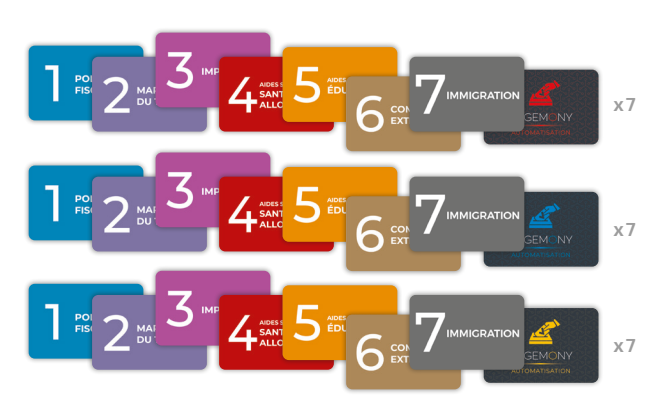

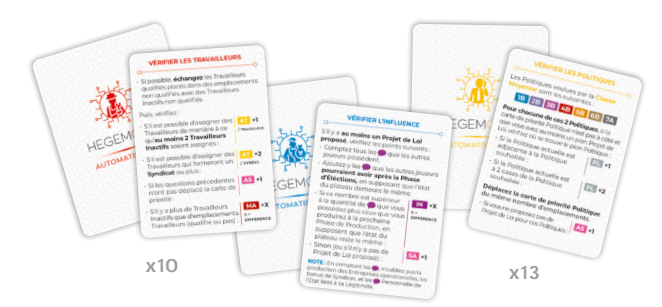

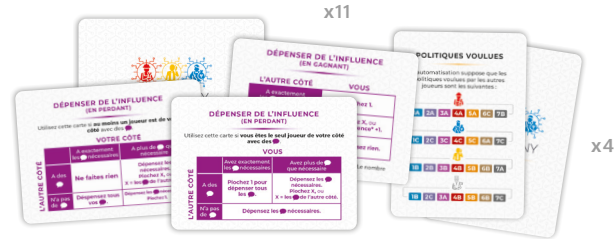

38 CARTES INSTRUCTION 18 CARTES DE PRIORITÉ D'ACTION

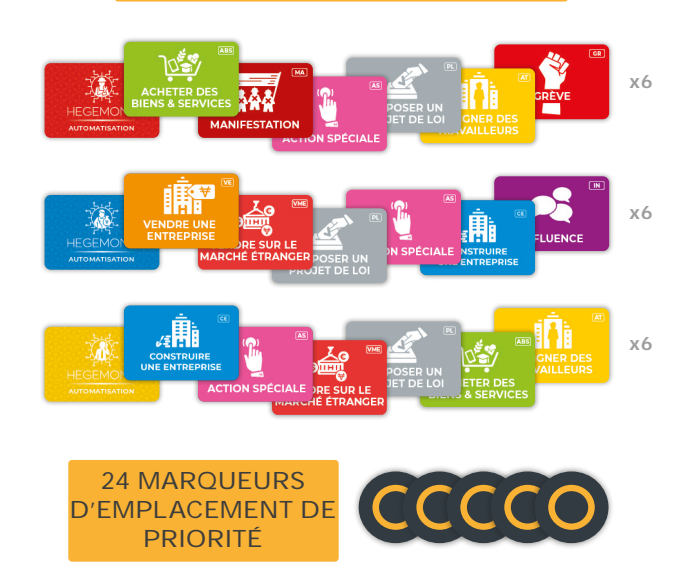

Crises & Contrôle contient 3 Automatisations, une pour chaque Classe. Chacune d'entre elles permet à sa Classe d'être jouée automatiquement, sans intervention du joueur. Elles peuvent être utilisées pour jouer à Hegemony seul ou, dans des parties à plusieurs, pour remplacer des joueurs. Toutes les combinaisons d'Automatisations et de joueurs humains sont possibles. Nous vous suggérons de jouer votre première partie contre une seule Automatisation, afin de mieux comprendre son fonctionnement, puis d'essayer d'autres combinaisons.

Chaque Automatisation peut être utilisée de deux manières différentes : il existe un mode simple, dans lequel l'Automatisation joue rapidement, et un mode avancé, dans lequel elle joue après avoir pris en compte de nombreux éléments. Le mode avancé prend plus de temps mais offre une expérience plus stimulante. Choisissez l'option qui vous convient le mieux en fonction du temps dont vous disposez et du niveau de difficulté que vous souhaitez.

Lorsque vous jouez avec des Automatisations, préparez le jeu de la même manière que si tous les joueurs étaient présents, sauf que vous n'utilisez pas les cartes Action des Classes qui seront contrôlées par une Automatisation. Chaque Automatisation utilise ses propres cartes IA pour déterminer ses actions à chaque tour. Dans les parties à 2 joueurs, nous suggérons de conserver les cubes Vote inutilisés à côté du sac, séparés par couleur, afin que l'on sache toujours clairement quelles Classes en ont le plus. Pour le reste de la mise en place, les détails sont donnés ci-dessous.

Les 3 Automatisations fonctionnent de manière très similaire. Ce qui suit est une description des deux modes dans lesquels elles peuvent être jouées. Les particularités de chaque Automatisation sont détaillées par la suite.

#### Mode Facile

Lorsque vous utilisez le Mode Facile d'une Automatisation, seules ses 30 cartes IA et certaines de ses cartes Instruction sont nécessaires. Laissez les cartes Instruction comportant le mot « VÉRIFIEZ » dans leur titre à l'intérieur de la boîte et gardez les autres près de vous.

#### Mise en Place

Mélangez les cartes IA de l'Automatisation et placez-les dans une pile face cachée, à côté de son Plateau Joueur.

#### Résumé d'un tour

Au début du tour d'une Automatisation, effectuez des Actions Bonus si nécessaire (voir la section de chaque Automatisation). Ensuite, révélez la première carte IA de sa pile.

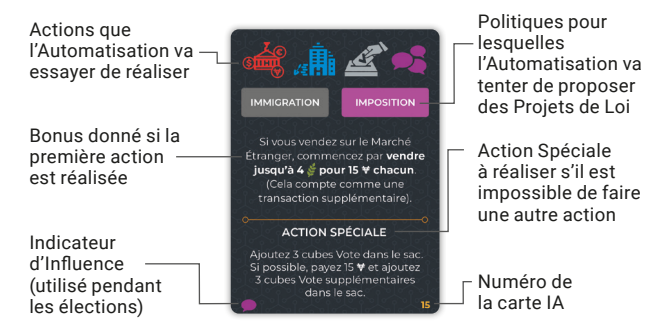

Chaque carte IA répertorie 4 actions que l'Automatisation tentera de réaliser dans l'ordre de gauche à droite. La carte indique aussi un bonus lié à la première action, 2 Politiques (dans l'ordre dans lequel elle va essayer de les proposer) et une Action Spéciale en bas de la carte.

Après avoir révélé une carte IA, l'Automatisation essaiera d'effectuer la première action indiquée en haut à gauche. Pour que l'Automatisation puisse effectuer une action, certaines conditions doivent être remplies (ces conditions sont indiquées sur une carte Instruction distincte pour chaque Automatisation). Lorsque vous vérifiez si ces conditions sont remplies, le bonus indiqué sur la carte IA correspondant à la première action doit être pris en compte car il peut permettre de remplir une condition (par exemple en réduisant un coût). Il peut aussi inclure une condition supplémentaire à remplir pour effectuer l'action.

Si l'Automatisation est incapable d'effectuer la première action, elle tentera d'effectuer la deuxième. Si elle n'en est toujours pas capable, elle essaiera d'effectuer la troisième action, et si elle n'y arrive toujours pas, elle tentera la quatrième action. Si elle ne peut effectuer aucune des 4 actions, elle tentera d'effectuer l'action spéciale indiquée au bas de la carte. Si elle n'est pas en mesure de le faire non plus, elle **Exercera une Pression Politique** et ajoutera 3 de ses cubes Vote au sac.

Une fois que l'Automatisation a effectué une action, son tour est terminé (sauf si d'autres actions Bonus doivent être effectuées voir la section de chaque Automatisation), et le joueur suivant peut commencer son tour.

#### Mode Avancé

En Mode Avancé, l'Automatisation attribue d'abord des Priorités à chaque action possible (en fonction de l'état du plateau au début de son tour) et effectue ensuite l'action ayant la Priorité la plus élevée.

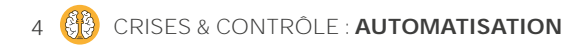

#### Mise en Place

Mélangez les cartes IA de l'Automatisation et placez-les en pile, face cachée, à côté de son plateau de jeu. Placez les cartes Instruction à côté de cette pile pour pouvoir les consulter facilement.

Placez les 8 marqueurs d'emplacement de Priorité près de la pile de cartes AI de manière à ce que les marqueurs forment une ligne verticale avec une distance régulière entre eux. Chaque marqueur indique une rangée de Priorité horizontale qui contiendra des cartes de Priorité. Plus une carte est dans une rangée élevée, plus il est important pour l'Automatisation d'effectuer cette action. Même si 8 marqueurs sont utilisés, les rangées de Priorité sont considérées comme infinies. Si une carte de Priorité doit aller plus haut, considérez qu'il y a autant de rangées de Priorité que nécessaire et déplacez la carte en conséquence.

Prenez les 6 cartes de Priorité d'Action de l'Automatisation et placezles sur le côté gauche des marqueurs. Chaque Automatisation place 3 cartes de Priorité d'Action dans la rangée du bas et 3 autres dans la rangée du haut. Le placement est différent pour chaque Classe (voir la section de chaque Automatisation).

Prenez les 7 cartes de Priorité Politique de l'Automatisation et placez-les à droite des marqueurs. Le placement est différent pour chaque Classe (voir la section de chaque Automatisation). Certaines cartes de Priorité Politique peuvent parfois ne pas figurer sur les rangées de Priorité.

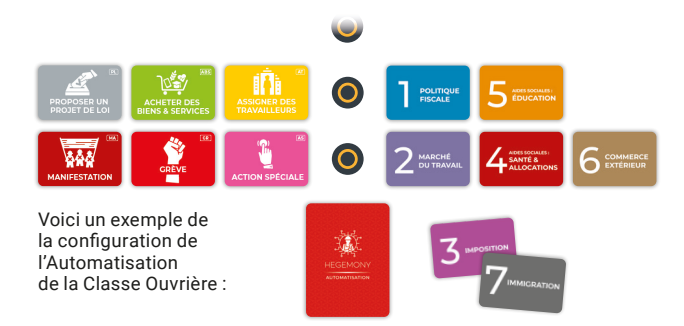

#### Résumé d'un tour

Au début du tour d'une Automatisation, effectuez des Actions Bonus si nécessaire (voir la section correspondante de chaque Automatisation). Ensuite, révélez la première carte IA de sa pile.

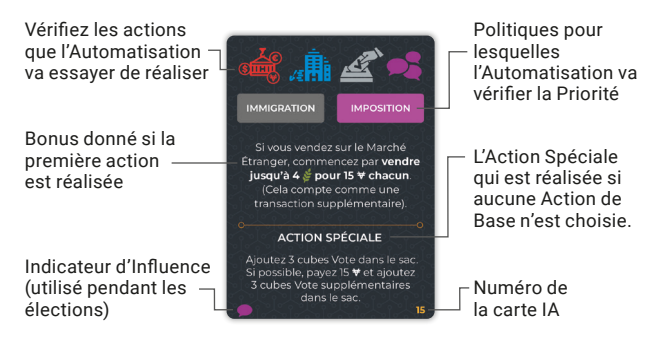

#### Vérification des cartes IA

En mode Avancé, l'Automatisation "lit" différemment les cartes IA. Contrairement au mode Facile, chaque symbole en haut de la carte ne correspond pas à une action, mais à une vérification que l'Automatisation effectuera à l'égard de cette action.

Chaque vérification est accompagnée de sa propre carte Instruction qui énumère en détail les étapes que l'Automatisation doit suivre.

Chaque vérification demande d'observer l'état du plateau pour voir si certaines conditions sont remplies. Lorsque c'est le cas, vous devez augmenter la Priorité d'une action (indiquée par ses initiales, qui figurent également sur chaque carte de Priorité d'Action). Pour ce faire, déplacez la carte de Priorité vers la rangée de Priorité suivante

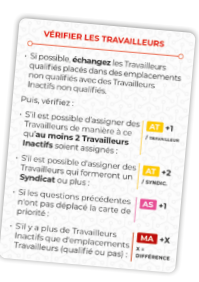

autant de fois que le nombre indiqué sur la carte Instruction. Sauf indication contraire, chaque condition est vérifiée indépendamment des autres. En outre, une vérification peut avoir pour effet de déplacer plusieurs cartes de Priorité.

Lorsque vous déplacez une carte de Priorité d'Action vers une rangée de Priorité supérieure, s'il y a déjà d'autres cartes dans cette rangée, placez-la à leur gauche. De même, si une carte quitte une rangée, déplacez toutes les cartes restantes de cette rangée vers la droite (vers les marqueurs), en conservant leur ordre. La carte qui est restée le plus longtemps sur cette rangée doit toujours se trouver à côté du marqueur d'emplacement de Priorité, tandis que la carte qui y est entrée le plus récemment doit être la plus éloignée du marqueur.

*Exemple : Marie joue avec l'Automatisation de la Classe Ouvrière. Elle tire une carte IA et commence à effectuer les vérifications qui y sont indiquées. La première est Vérifier les Travailleurs. Il y a 2 Travailleurs Inactifs qui peuvent être affectés à une Entreprise de Classe Capitaliste. Elle déplace donc la carte de Priorité « Assigner des Travailleurs » 2 rangs plus haut.* 

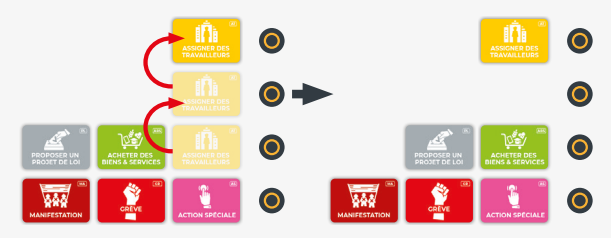

*Aucune des conditions restantes n'étant remplie, elle passe à la vérification suivante. Il s'agit de Vérifier les Politiques. Au vu de la situation, elle doit également déplacer la carte de Priorité « Proposer un Projet de Loi » 2 rangs plus haut.* 

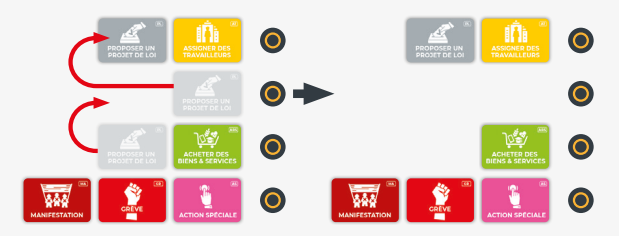

*La vérification suivante est Vérifier les Biens & Services. Un grand nombre de conditions sont remplies, la carte de Priorité « Acheter des Biens & Services » doit être déplacée vers le haut de 4 rangées ! La quatrième vérification est Vérifier la Grève. Elle n'entraîne aucun changement dans les cartes de Priorité, donc tout reste en l'état.*

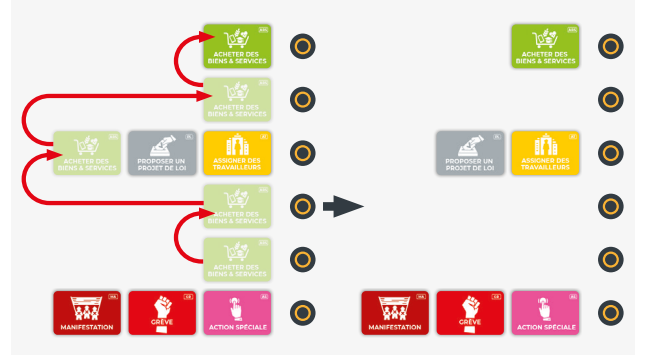

Il y a toujours 4 symboles sur les cartes IA, chacun correspondant à une vérification différente. Vous effectuez toujours les 4, de gauche à droite. Pour la première vérification, **vous devez prendre en considération le bonus indiqué sur la carte IA** lorsque vous déterminez si les conditions de la carte Instruction sont remplies.

À droite des marqueurs se trouvent les cartes de Priorité Politique. Certaines vérifications déplaceront ces cartes. Les mêmes règles s'appliquent à leur déplacement, sauf que lorsqu'une carte de Priorité Politique est déplacée vers une nouvelle rangée qui contient déjà des cartes, elle est alors placée à leur droite.

*Exemple : Marie a réalisé Vérifier les Politiques, et elle a déplacé la carte de Priorité « Proposer un Projet de Loi » de 2 rangées vers le haut. En raison de la même vérification, elle a aussi déplacé la carte de Priorité « Marché du Travail » de 2 rangées vers le haut.* 

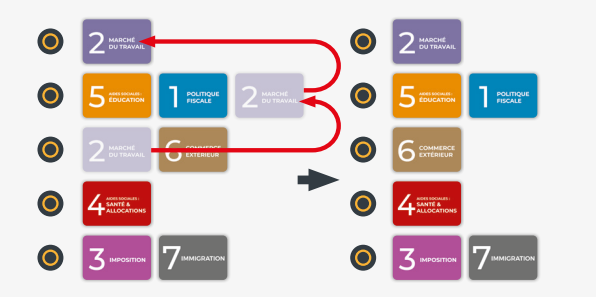

Aussi, lorsqu'une carte de Priorité Politique quitte une rangée, les cartes de Priorité restantes se déplacent vers la gauche, en conservant leur ordre. Pour se souvenir de cette différence, il faut garder à l'esprit que toutes les cartes de Priorité ont une Priorité plus élevée lorsqu'elles sont plus proches des marqueurs et une Priorité plus faible lorsqu'elles en sont plus éloignées.

Si une carte vous demande de déplacer une carte de Priorité Politique et que cette carte a été précédemment mise de côté, vous ne déplacez rien : la carte de Priorité Politique reste mise de côté.

Après avoir effectué toutes les vérifications de la carte IA, vérifiez les rangées de Priorité. Si certaines sont vides, celles du dessus descendent pour les combler. Commencez par le bas et remontez. Pour remplir chaque rangée vide, faites descendre la rangée de cartes de Priorité se trouvant au-dessus d'elle, en conservant leur ordre. Continuez jusqu'à ce qu'il n'y ait plus de rangée vide entre deux rangées de cartes de Priorité. Cela doit être fait pour toutes les cartes de Priorité (d'Actions et Politiques) indépendamment.

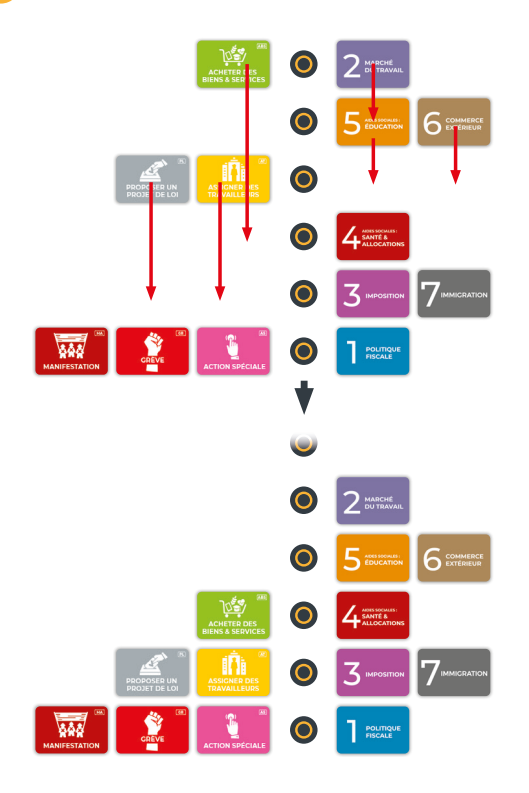

#### Action de l'Automatisation

L'Automatisation effectue ensuite l'action ayant la Priorité la plus élevée. S'il y en a plusieurs dans la rangée la plus élevée, elle effectue la plus proche du marqueur de la rangée. Si elle ne peut pas l'effectuer, elle passe à l'action ayant la deuxième Priorité la plus élevée. Dans les rares cas où elle ne peut pas non plus effectuer cette action, elle effectue l'action **Exercer une Pression Politique**, en ajoutant 3 de ses cubes Vote au sac.

Si c'est la carte d'Action Spéciale qui a la plus haute Priorité, vous effectuez l'Action Spéciale au bas de la carte d'IA tirée.

Une fois l'action effectuée, déplacez sa carte de Priorité de 2 rangées vers le bas, à gauche des cartes déjà présentes.

Si l'Automatisation n'est pas en mesure d'effectuer l'action prioritaire et qu'elle effectue à la place la deuxième action dans l'ordre de Priorité, seule la carte de Priorité de l'action qu'elle a effectuée est déplacée vers le bas. Cependant, si le déplacement

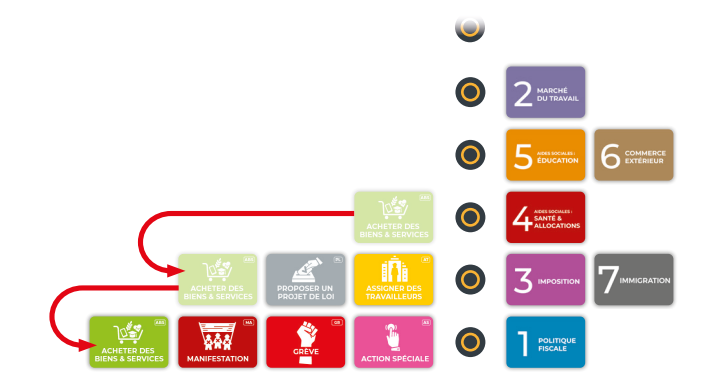

de la carte de Priorité de la deuxième action laisse une rangée vide, cette rangée est comblée immédiatement.

Le tour de l'Automatisation est alors terminé (sauf si des actions Bonus doivent être effectuées - voir la section de chaque Automatisation), et le joueur suivant commence son tour.

#### Proposer un Projet de Loi

Lorsqu'une Automatisation Propose un Projet de Loi en Mode Avancé, celle-ci examine ses cartes de Priorité Politique pour déterminer ce qu'elle va proposer. Elle fait une Proposition de Projet de Loi pour la Politique ayant la carte de Priorité la plus élevée. Si plusieurs cartes se trouvent sur la même rangée, elle choisit la Politique la plus proche du marqueur de la rangée.

Après qu'un Projet de Loi a été proposé pour une Politique, la carte de Priorité Politique correspondante n'est pas déplacée vers le bas. Elle est mise de côté pour le reste du tour, sauf si un Vote Immédiat a été demandé, auquel cas l'une des situations suivantes se produit :

- Si le Projet de Loi est refusé, **la carte de Priorité reste où elle est.**
- Si le Projet de Loi est accepté et que le pion Politique est sur la Politique souhaitée par l'Automatisation, **la carte de Priorité est mise de côté** pour le reste du tour.
- Si le Projet de Loi est accepté et que le pion Politique est adjacent à la Politique souhaitée par l'Automatisation, **déplacez la carte de Priorité à droite de la rangée la plus basse.**
- Si le Projet de Loi est accepté et que le pion Politique est à 2 emplacements de la Politique souhaitée par l'Automatisation, **déplacez la carte de Priorité à droite de la deuxième rangée en partant du bas.**

Pendant les **Phases de Préparation**, l'Automatisation vérifie toutes les cartes de Priorité Politique mises de côté, par ordre de numérotation, et détermine si elles doivent être replacées dans les rangées de Priorité :

- Les cartes de Priorité Politique dont le pion Politique est sur la Politique souhaitée de l'Automatisation, **restent mises de côté.**
- Les cartes de Priorité Politique dont le pion Politique est sur un emplacement adjacent à la Politique souhaitée par l'Automatisation, sont placées **à droite de la rangée la plus basse.**
- Les cartes de Priorité Politique dont le pion Politique est à 2 emplacements de la Politique souhaitée par l'Automatisation, sont placées **à droite de la deuxième rangée en partant du bas.**

#### Règles Générales (Modes Facile et Avancé)

La principale différence entre les Modes Facile et Avancé réside dans la manière dont l'Automatisation détermine l'action qu'elle va effectuer. En dehors de cela, les règles restent les mêmes. Ainsi, ce qui suit s'applique aux deux Modes.

#### Effectuer des Actions de Base

Si l'Automatisation doit prendre des décisions, lorsqu'il y a plusieurs options ou cibles possibles pour une action par exemple, il existe une carte Instruction correspondante avec les préférences de l'Automatisation pour cette décision spécifique.

Dans tous les cas, **s'il existe plusieurs options parmi lesquelles choisir pour résoudre l'action**, commencez par le haut de la liste, en utilisant chaque point, un par un, pour réduire l'ensemble des options disponibles jusqu'à ce qu'il n'en reste qu'une, qui sera celle que l'Automatisation choisira.

Le premier point que vous rencontrez et qui décrit une option applicable définit l'ensemble de vos options. Vous pouvez ainsi réduire le nombre d'options au fur et à mesure que vous parcourez les points. Si d'autres points décrivent des options qui ne font pas partie de l'ensemble que vous êtes en train de réduire, ignorez-les et passez au point suivant.

Si plusieurs options sont encore disponibles après avoir utilisé les critères d'un point, ou si le point ne correspond pas aux options que l'Automatisation est en train d'examiner, passez à l'élément suivant de la liste. Si le même point énumère plusieurs options, l'Automatisation les préfère dans l'ordre où elles sont écrites. Continuez à réduire l'ensemble des options disponibles en utilisant les critères des points suivants jusqu'à ce qu'il ne reste qu'une seule option.

Lorsque l'action à effectuer est déterminée, s'il n'y a qu'une seule option disponible (par exemple, l'Automatisation Achète des Biens & Services mais un seul type de ressource est disponible), il n'est alors pas nécessaire de consulter la carte Instruction.

*Exemple : Nicolas joue contre l'Automatisation de la Classe Capitaliste. Celle-ci effectue l'action Construire une Entreprise avec le Bonus indiqué sur la carte d'IA, elle peut donc construire deux Entreprises au lieu d'une. Pour déterminer les Entreprises à construire, Nicolas consulte la carte Instruction « Construction d'une Entreprise ».* 

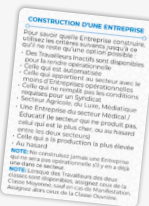

*L'Automatisation dispose de 63 ₩ dans son Chiffre d'Affaires, et son Capital est vide. Il y a 4 Travailleurs dans la zone des Travailleurs Inactifs, et 4 Entreprises disponibles sur le Marché.*

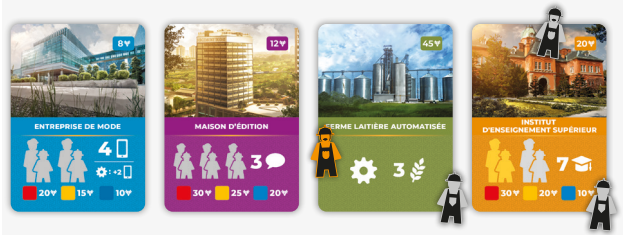

*L'Automatisation peut acheter toutes ces Entreprises, elle consulte donc les critères de la carte Instruction. Le premier consiste à vérifier si des Travailleurs sont disponibles pour la rendre opérationnelle. C'est le cas pour 3 des Entreprises. Elle passe au critère suivant pour déterminer laquelle construire.* 

*Le critère suivant cible les Entreprises automatisées. Bien qu'il y en ait une sur le Marché, l'Automatisation l'ignore car elle ne fait pas partie des 3 Entreprises déjà sélectionnées. Elle passe donc au point suivant, qui lui demande de rechercher le secteur comptant le moins d'Entreprises opérationnelles. L'Automatisation dispose déjà d'une Entreprise de Luxe mais n'a pas d'Entreprise opérationnelle dans le secteur Éducatif ou Médiatique. Elle doit donc choisir entre la Maison d'édition et l'Institut d'Enseignement Supérieur. Ce choix sera déterminé par le prochain point.*

*Ce point demande de construire une Entreprise ne remplissant pas les conditions nécessaires à la création d'un Syndicat. La Classe Ouvrière possède déjà 3 Travailleurs dans une Entreprise Éducative. De ce fait, construire l'Institut d'Enseignement Supérieur permettrait à la Classe Ouvrière de créer un Syndicat. Comme cela doit être évité, l'Automatisation va choisir de construire la Maison d'édition.*

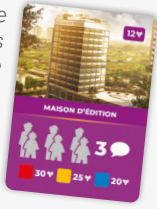

*Les 3 Travailleurs non qualifiés qui y seront assignés ne permettront pas de créer un Syndicat dans le secteur Médiatique.*

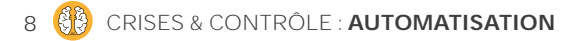

*L'Automatisation reprend ensuite la liste du début afin de créer la deuxième Entreprise. Cette fois, il n'y a qu'un Travailleur Inactif disponible, ce qui signifie que le premier critère ne peut être rempli par aucune Entreprise. Elle passe donc à la seconde qui recherche des Entreprises automatisées. Comme il y en a une de disponible, elle procède à la construction de la Ferme Laitière Automatisée.* 

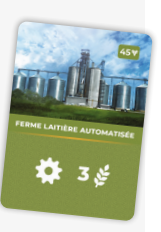

*Si aucune Entreprise automatisée n'était disponible ou si l'Automatisation n'avait pas assez d'argent, elle ne pourrait pas construire une deuxième Entreprise, et donc le bonus de la carte IA serait perdu.* 

#### Effectuer des Actions Bonus

Les Automatisations effectuent automatiquement la plupart de leurs Actions Bonus à différents moments de leur tour, mais certaines Actions Bonus sont ignorées. Il n'y a pas de limite au nombre d'Actions Bonus qu'elles peuvent effectuer par tour. Consultez la section de chaque Automatisation pour plus de détails.

#### Dépenser de l'Influence pour demander un Vote Immédiat

Lorsqu'une Automatisation propose un Projet de Loi, si elle a de l'Influence (ou si un autre effet le permet), elle peut demander un Vote Immédiat. Tout dépend du nombre de joueurs :

#### **Dans une partie avec 1 joueur et 1 Automatisation**

Les conditions suivantes doivent être remplies :

- L'Automatisation doit avoir plus d'Influence que l'adversaire (après avoir pris en compte l'Influence qui devra être dépensée pour demander le Vote Immédiat).
- L'Automatisation doit avoir au moins autant de cubes Vote dans le sac que son adversaire. Vous pouvez compter les cubes à l'extérieur du sac pour le déterminer rapidement.

#### **Dans une partie à 2 ou 3 joueurs et 1 Automatisation**

L'Automatisation commence par estimer les votes des autres joueurs afin de déterminer quels seront les deux camps lors de l'élection. Pour cela, elle utilise la carte Instruction **Politiques Voulues**. Si le Projet de Loi est une Politique souhaitée par un autre joueur (ou s'il en rapproche le pion Politique), l'Automatisation estime que ce joueur y sera favorable. Si la Proposition de Loi éloigne le pion de la Politique Voulue d'un joueur, l'Automatisation estime que le joueur sera contre la Proposition. (Ces estimations concernent l'Automatisation, les joueurs peuvent voter librement).

Ainsi, l'Automatisation établit deux camps pour l'élection.

Pour qu'elle appelle à un Vote Immédiat, les conditions suivantes doivent être remplies :

- Le camp de l'Automatisation doit avoir plus d'Influence que l'autre camp (en prenant en compte l'Influence qui doit être dépensée pour demander le Vote Immédiat).
- Au moins une autre Classe doit être dans le camp de l'Automatisation.

#### Choisir un côté pendant une élection

Lorsqu'un autre joueur propose un Projet de Loi, l'Automatisation votera pour si le Projet de Loi porte sur une Politique Voulue, ou s'il permet de s'en rapprocher. Sinon elle votera contre.

#### Dépenser de l'Influence pendant une élection

Si, lors d'une élection, l'Automatisation a de l'Influence, elle peut la dépenser pour affecter le résultat de l'élection après que les cubes Vote ont été révélés. La quantité d'Influence dépensée ou non dépend de plusieurs facteurs. Les plus importants étant la victoire du camp de l'Automatisation, la quantité d'Influence détenue par l'autre camp et la quantité détenue par le camp de l'Automatisation.

L'Automatisation ne peux pas dépenser d'Influence si elle n'en a pas. De même, si la somme de l'Influence des joueurs du camp de l'Automatisation n'est pas suffisante pour modifier le résultat de l'élection, elle ne dépense pas d'Influence. Dans les autres cas :

- L'Automatisation est dans le camp des gagnants.
- L'Automatisation est dans le camp des perdants et elle est la seule de son camp à avoir de l'Influence.
- L'Automatisation est dans le camp des perdants et les joueurs de son camp ont également de l'Influence.

Pour chacun de ces trois scénarios, il y a une carte Instruction qui indique ce que l'Automatisation doit dépenser, en fonction de la quantité d'Influence de chaque camp. Voici ce que signifient les instructions sur ces cartes :

**Ne dépensez rien :** L'Automatisation ne dépense pas d'Influence.

**Dépensez tout :** L'Automatisation dépense toute son Influence.

**Dépensez le nécessaire :** L'Automatisation dépense le minimum d'Influence nécessaire pour remporter l'élection. Par exemple, si l'autre camp a proposé le Projet de Loi et que les cubes Vote révélés étaient 3 contre 2 en sa faveur, l'Automatisation devra dépenser 2 points d'Influence. Si ce Projet de Loi était proposé par le camp de l'Automatisation, elle n'aurait qu'un point d'Influence à dépenser.

**Piochez X :** Piochez X cartes de la pioche de cartes IA. Si X est supérieur au montant d'Influence dont vous disposez, tirez autant

de cartes que vous avez d'Influence à la place. Pour chaque symbole d'Influence trouvé dans en bas à gauche des cartes tirées. l'Automatisation dépense 1 Influence. Ensuite, remettez les cartes tirées sous la pioche de cartes IA, face cachée.

**Piochez 1 pour tout dépenser :** Tirez la première carte de la pioche de cartes IA. S'il y a un symbole Influence dans le coin inférieur gauche, l'Automatisation dépense toute son Influence. Si l'Automatisation a moins d'Influence que ce qu'il lui est demandé de dépenser, elle dépense autant qu'elle le peut. L'Influence que l'Automatisation dépense est censée être déterminée en même temps que les autres joueurs annoncent la leur. Pour le simuler, déterminez d'abord si l'Automatisation doit tirer des cartes IA. Ensuite, demandez aux joueurs d'annoncer le montant d'Influence qu'ils dépensent, selon les règles normales. Ensuite, tirez les cartes IA de l'Automatisation et ajoutez le montant d'Influence correspondant selon les instructions.

#### **Plusieurs Automatisations**

Dans les parties avec plus d'une Automatisation, si plusieurs d'entre elles sont dans le même camp, additionnez leur Influence et traitez-les comme une seule Automatisation afin de déterminer si elles dépensent de l'Influence. Si elles en dépensent pendant une élection, divisez-la aussi équitablement que possible entre elles (celle qui avait initialement le plus d'Influence dépensant plus si nécessaire). Si les deux Automatisations avaient autant d'Influence et qu'un montant impair a été dépensé, décidez au hasard laquelle des deux dépense le plus. Si des cartes doivent être tirées, elles sont tirées d'un des paquets des Automatisations concernées, au hasard.

#### Symboles Légitimité

Parfois, le Bonus accordé pour la première action ou l'Action Spéciale d'une carte comporte un symbole Légitimité. Ces symboles ne s'appliquent que si le Bonus est effectivement utilisé ou si l'Action Spéciale est réalisée. Par exemple, si un Bonus indique qu'un Service Public est vendu à moitié prix, l'État ne gagne en Légitimité que si l'Automatisation achète cette ressource.

#### Le dernier tour

Lors du dernier tour, des règles entrent en vigueur :

- Les Automatisations ne proposent pas de Projet de Loi pour la Politique 7 (Immigration). Dans le Mode Facile, ignorez simplement cette Politique lorsqu'elle apparaît sur une carte. Dans le mode Avancé, retirez du jeu toutes les cartes de Priorité qui concernent cette Politique au début du dernier tour.
- Une Automatisation ne proposera des Projets de Loi pour la Politique 6 (Commerce Extérieur) que si elle peut demander un Vote Immédiat. Elle vérifie si cette Politique peut faire l'objet d'un

Vote Immédiat avant de proposer un Projet de Loi. Si ce n'est pas le cas, elle ignore cette Politique et passe à la suivante.

- Lors de la Phase d'Élections, la pioche de cartes IA ne contiendra plus que 5 cartes. Pour avoir suffisamment de cartes pour les vérifications d'Influence, vous pouvez mélanger la défausse et placer ces cartes sous la pioche de cartes IA, face cachée.
- Lors du vote final de la Phase d'Élections, les Automatisations dépensent la totalité de leur Influence.

#### Situations non décrites ici

Nous avons essayé de couvrir tous les cas qui peuvent se présenter au cours d'une partie. Cependant, si vous rencontrez une situation dans laquelle une décision doit être prise par l'Automatisation et qu'il n'y a pas de carte Instruction correspondante pour vous guider, jugez de la meilleure ligne de conduite pour l'Automatisation. Notez que pour décider si l'Automatisation fait quelque chose ou non, vous pouvez toujours piocher une carte IA et prendre votre décision selon que la carte possède ou non un symbole Influence.

#### Automatisation de la Classe Ouvrière

#### Mise en Place (Seulement pour le Mode Avancé)

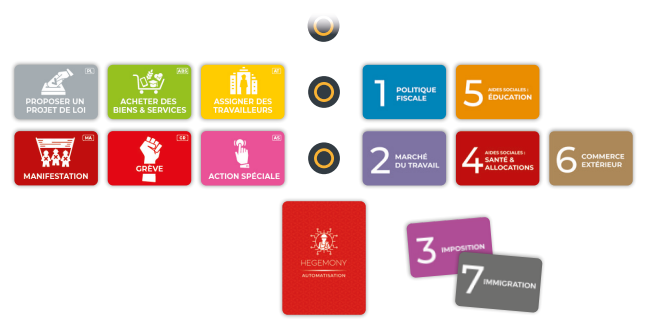

Voici comment les cartes de Priorité de l'Automatisation de la Classe Ouvrière (ACO) sont placées lors de la mise en place :

#### Actions Bonus

L'ACO effectue ses Actions Bonus automatiquement à différents moments de son tour :

**Utiliser la Santé, l'Éducation, le Luxe :** Chaque fois que l'ACO se retrouve avec une quantité de Santé, d'Éducation ou de Luxe égale à sa Population, elle utilise ses ressources à la fin de son tour pour augmenter sa Prospérité. Si l'ACO possède plusieurs ressources qui peuvent augmenter sa Prospérité, elle les utilise toutes dans le même tour, autant de fois qu'elle le peut, dans l'ordre suivant : Luxe, Éducation, Santé.

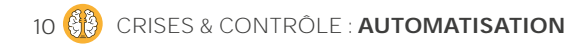

**Muter des Travailleurs :** Cette action est automatiquement effectuée par l'ACO avant l'action Assigner des Travailleurs (Mode Facile) ou lors de Vérifier les Travailleurs (Mode Avancé).

**Percevoir des Allocations :** Cette action est automatiquement effectuée par l'ACO au début de son tour.

**Rembourser un Emprunt:** Si elle est en mesure de le faire, l'ACO remboursera automatiquement un Emprunt au début de son tour.

#### Autres précisions

Lors de **Vérifier les Biens & Services**, si une ressource peut être achetée auprès de 2 sources différentes, vous devrez calculer le coût par élément pour déterminer de combien de rangées la carte de Priorité s'élèvera. Par exemple, si l'ACO ne pouvait acheter que 2 Santé à l'État pour 5  $\pm$  chacun et 3 autres Santé à un autre joueur pour 8  $\#$  chacun, le coût total serait de 34  $\#$  pour 5 éléments. Dans ce cas, le coût par article est supérieur à 6  $\#$  (puisqu'ils coûteraient 30  $\forall$  si le prix était de 6  $\forall$  chacun), et donc la carte de Priorité ne monterait que d'une rangée. De même, si le bonus d'une carte IA donne à l'ACO de l'argent avant d'**Acheter des Biens & Services**, calculez le coût par article comme si le bonus réduisait le coût de la ressource. En d'autres termes, ne considérez que ce que cela coûterait réellement à l'ACO. Par exemple, si elle peut acheter 5 Éducation pour 50  $\forall$ , mais que le bonus de la carte d'IA lui donne d'abord 20  $\forall$ , le coût réel ne sera que de 30  $\forall$ , soit 6  $\forall$  par élément.

Quand elle **Achète des Biens & Services**, l'ACO tentera d'acheter une quantité égale à sa Population. Cependant, si elle possède déjà cette ressource sur son Plateau Joueur, elle n'achètera que la quantité nécessaire pour atteindre sa Population. Dans le cas où la quantité dont elle dispose est déjà égale à sa Population, elle achètera comme si elle n'avait pas cette ressource. De plus, si l'ACO achète toute la quantité nécessaire auprès d'une seule source et qu'une deuxième source dispose de la même ressource en quantité égale à sa population (à un prix qu'elle peut payer), l'ACO l'achètera également, à moins que la ressource ne soit de la Santé et que la Population soit sur le point d'augmenter.

Quand elle **Achète des Biens & Services**, l'un des critères de la carte Instruction mentionne que la Santé ne doit pas être achetée si elle entraîne une augmentation de la Population. N'excluez la Santé que s'il existe d'autres possibilités d'achat. Si c'est la seule ressource que vous pouvez acheter (en raison de son coût ou de sa disponibilité), vous l'achetez normalement.

Quand elle **Achète de la Nourriture**, pendant la phase de Réponse aux Besoins, l'ACO achètera toujours de la Nourriture à la source la moins chère. En cas d'égalité entre deux sources, elle achètera la nourriture dans l'ordre suivant : Marché Étranger, État, Classe Capitaliste, Classe Moyenne.

Quand l'ACO **ajoute un Travailleur qualifié** depuis la Réserve, certains critères commencent par « si assigné ». Comme les Travailleurs sont généralement assignés par 3, vous pouvez supposer que 2 autres Travailleurs seront assignés avec le Travailleur qui sera ajouté. Par exemple, si vous avez déjà 2 Travailleurs dans une Entreprise Éducative et 2 Travailleurs Inactifs qui peuvent être assignés à une Entreprise Éducative (l'un d'entre eux étant qualifié), lorsque vous obtenez un nouveau Travailleur qualifié, la condition "s'il est assigné, pourrait former un Syndicat" est vraie pour un Travailleur Éducatif. En effet, avec une seule action Assigner des Travailleurs, l'ACO pourrait assigner les 2 Travailleurs existants à une Entreprise Éducative (et donc remplir les conditions nécessaires à la création d'un Syndicat dans le secteur Éducatif) puis ensuite, pour la troisième assignation, utiliser le nouveau Travailleur Éducatif pour former le Syndicat. Notez que, dans cet exemple, le Travailleur Éducatif Inactif déjà présent n'entraîne pas de changement dans l'évaluation de la carte **Les Travailleurs Qualifiés** (voir la note au bas de la carte).

Quand elle **Assigne des Travailleurs**, l'ACO tentera d'assigner les Travailleurs Inactifs. Cependant, elle peut être en mesure de changer des Travailleurs d'Entreprise. L'ACO ne déplacera ces Travailleurs que si cela n'empêche pas de remplir les conditions nécessaires à la création d'un Syndicat (au moins 4 Travailleurs assignés dans des Entreprises de ce secteur) et si les Salaires perçus dans la nouvelle configuration sont égaux ou supérieurs aux précédents. Ceci dit, si elle en a la possibilité (par exemple, grâce à un effet qui lui permet d'assigner n'importe quel nombre de Travailleurs), l'ACO déplacera ses Travailleurs depuis les Entreprises des Classes Capitaliste et Moyenne vers des Entreprises Publiques, tant que les conditions mentionnées ci-dessus sont respectées.

Si l'ACO **Utilise l'Éducation** et qu'il n'y a aucun Travailleur Inactif à améliorer, elle améliore un Travailleur assigné non qualifié au hasard.

Si les **jetons Grève** sont épuisés, mettez la carte de Priorité « Grève » de côté. Remettez-la à gauche de la rangée de Priorité du bas au début du tour suivant.

Quand une **Manifestation** est réalisée, la carte de Priorité « Manifestation » est mise de côté. Si la Manifestation subsiste et que l'ACO doit choisir qui perd des PV, elle les fera perdre dans cet ordre : Classe Capitaliste, Classe Moyenne, État. Lorsque le jeton Manifestation est retiré, remettez la carte de Priorité « manifestation » à gauche de la rangée de Priorité du bas.

#### Automatisation de la Classe Capitaliste

#### Mise en Place (Seulement pour le Mode Avancé)

Voici comment les cartes de Priorité de l'Automatisation de la Classe Capitaliste (ACC) sont placées lors de la Mise en Place :

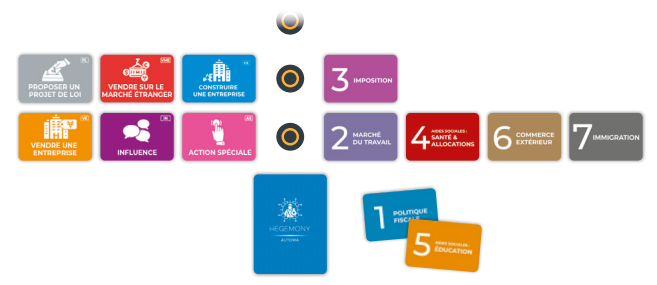

#### Actions Bonus

L'ACC effectue ses Actions Bonus automatiquement à différents moments de son tour et en ignore certaines :

**Ajuster les Prix :** Cette action est effectuée par l'ACC, si nécessaire, au début de son tour. L'ACC ajuste toujours ses prix de façon à ce qu'ils soient en position médiane, avec ces exceptions :

- Si la Politique 6A est en vigueur, elle augmentera les prix de la Nourriture et du Luxe à leurs valeurs maximales.
- Si la Politique 4C est en vigueur, elle augmentera le prix de la Santé à sa valeur maximale.
- Si la Politique 5C est en vigueur, elle augmentera le prix de l'Éducation à sa valeur maximale.

**Ajuster les Salaires :** Normalement, l'ACC n'ajuste jamais ses Salaires d'elle-même. Elle les maintient au minimum autorisé par le Marché du Travail dans toutes ses Entreprises. Cependant, si la Classe Ouvrière place un ou plusieurs jetons Grève sur ses Entreprises, l'ACC, au début de la Phase de Production, tirera 1 carte IA pour chaque Entreprise avec un jeton Grève. S'il y a un symbole Influence sur cette carte, elle augmente immédiatement le salaire de l'entreprise sur N3. Sinon, elle répète ce processus une fois de plus pour chaque Entreprise qui a un jeton Engrenage ou qui est la seule Entreprise opérationnelle de son secteur. Les Entreprises pour lesquelles aucune carte avec un symbole Influence n'a été piochée conservent leur salaire au même niveau. Au début du tour suivant, l'ACC Ajustera à nouveau les Salaires de toutes ses Entreprises sur le Salaire minimum autorisé en vigueur.

**Accorder une Prime :** L'ACC n'accorde jamais de prime.

**Acheter un Entrepôt :** L'ACC achète automatiquement une tuile Entrepôt lorsqu'elle a plus de ressources qu'elle ne peut en stocker, même en dehors de son tour. Notez que si elle a déjà construit un Entrepôt dédié à une ressource et que celui-ci est plein, elle ne construira pas d'Entrepôt supplémentaire pour cette ressource : tout excédent sera perdu. De même, pour la Nourriture et le Luxe, le surplus sera d'abord stocké dans la Zone de Libre-Échange. Ce n'est que si cette dernière est pleine qu'elle achètera un Entrepôt supplémentaire pour ces ressources.

**Percevoir des Allocations :** Cette action est automatiquement effectuée par l'ACC au début de son tour.

**Rembourser un Emprunt :** L'ACC remboursera un Emprunt au début de son tour si elle a au moins 100  $\pm$  dans son Capital.

#### Autres précisions

Sur certaines cartes IA de l'ACC, la première icône est celle de l'**Action Spéciale**. Sur ces cartes, au lieu d'un bonus il y a des conditions supplémentaires qui, en Mode Avancé, permettent à la carte de Priorité Action Spéciale de progresser. Lorsque vous utilisez le Mode Facile, ne vérifiez que la première condition. Si cette condition est remplie, l'ACC effectuera l'Action Spéciale indiquée.

Durant la **Phase de Préparation**, l'ACC défausse toujours toutes les Entreprises de son Marché et en tire 4 nouvelles.

Lors de la **Construction d'une Entreprise**, l'un des critères est de choisir le secteur où il y a le moins d'Entreprises opérationnelles. Ceci ne s'applique qu'aux Entreprises de l'ACC, ne prenez pas en compte les autres Entreprises. Après la **Construction d'une Entreprise**, s'il y a des Travailleurs disponibles dans la zone des Travailleurs Inactifs, l'ACC les assignera à l'Entreprise.

Lorsqu'elle **vend sur le Marché Étranger**, l'ACC vendra le plus possible de chaque ressource. De même, lorsqu'elle vend des Biens (Nourriture ou Luxe), elle vend d'abord depuis la Zone de Libre-Échange et ensuite depuis ses Entrepôts.

Lorsqu'elle **Conclut un Accord Commercial**, s'il y a 2 cartes Accord Commercial disponibles et que l'ACC peut se procurer les deux, elle achètera celle dont le coût est le plus élevé. En outre, lorsque l'ACC conclut un Accord Commercial, elle essaye de stocker un maximum de ressources dans la Zone de Libre-Échange, afin d'éviter de payer des droits de douane.

#### Mise en Place (Seulement pour le Mode Avancé)

Voici comment les cartes de Priorité de l'Automatisation de la Classe Moyenne (ACM) sont placées lors de la Mise en Place :

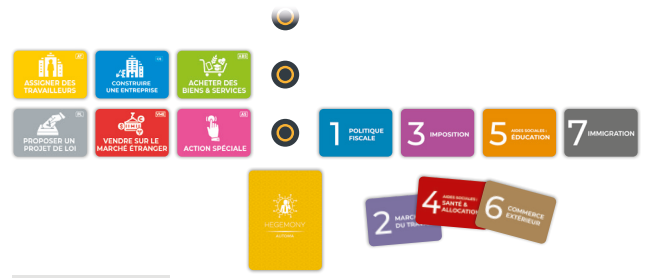

#### Actions Bonus

L'ACM effectue ses Actions Bonus à différents moments de son tour :

**Utiliser la Santé, l'Éducation, le Luxe :** Chaque fois que l'ACM se retrouve avec une quantité de Santé, d'Éducation ou de Luxe égale à sa Population, elle les utilise à la fin de son tour pour augmenter sa Prospérité. Si l'ACM possède plusieurs ressources dans ces quantités, elle les utilise toutes dans le même tour, autant de fois qu'elle le peut, dans l'ordre suivant : Luxe, Éducation, Santé.

**Ajuster les Prix :** Cette action est automatiquement effectuée par l'ACM, si nécessaire, au début de son tour. L'ACM ajuste toujours ses prix de façon à ce qu'ils soient en position médiane, avec les exceptions suivantes :

- Si la Politique 6A est en vigueur, elle augmentera les prix de la Nourriture et du Luxe à leurs valeurs maximales.
- Si la Politique 4C est en vigueur, elle augmentera le prix de la Santé à sa valeur maximale.
- Si la Politique 5C est en vigueur, elle augmentera le prix de l'Éducation à sa valeur maximale.

**Ajuster les Salaires :** Normalement, l'ACM n'ajuste jamais ses Salaires d'elle-même. Elle les maintient au minimum autorisé par le Marché du Travail dans toutes ses Entreprises. Cependant, si la Classe Ouvrière place un jeton Grève sur l'une de ses Entreprises, l'ACM ajustera son Salaire sur N3 au prochain tour. Au début du tour suivant, elle ajustera à nouveau les Salaires de toutes ses Entreprises au Salaire minimum autorisé.

**Muter des Travailleurs :** Cette action est automatiquement effectuée par l'ACM avant l'action Assigner des travailleurs (Mode Facile) ou lors de Vérifier les travailleurs (Mode Avancé).

**Percevoir des Allocations :** Cette action est automatiquement effectuée par l'ACM au début de son tour.

**Rembourser un Emprunt:** Si elle est en mesure de le faire, l'ACM remboursera automatiquement un Emprunt au début de son tour.

#### Autres précisions

Sur certaines cartes IA de l'ACM, la première icône est celle de l'**Action Spéciale**. Sur ces cartes, au lieu d'un bonus il y a des conditions supplémentaires qui, en Mode Avancé, permettent à la carte de Priorité Action Spéciale de progresser. Lorsque vous utilisez le Mode Facile, ne vérifiez que la première condition. Si cette condition est remplie, l'ACC effectuera l'Action Spéciale indiquée.

Durant la **Phase de Préparation**, l'ACM ne défaussera une Entreprise de son Marché que si elle a déjà une autre Entreprise du même secteur sur le plateau. Ainsi, elle ne gardera une Entreprise dans son Marché que si elle n'en a pas déjà une dans ce secteur.

Quand elle **Vérifie les Biens & Services**, si une ressource peut être achetée auprès de 2 sources différentes, vous devrez calculer le coût par élément pour déterminer de combien de rangées la carte de Priorité s'élèvera. Par exemple, si l'ACM avait besoin de 6 Santé, qu'elle pouvait s'en acheter 4 gratuitement et 2 à l'État pour 10  $\neq$ , le coût total serait de 20  $\#$  pour 6 éléments. Dans ce cas, le coût par article est inférieur à 6  $\#$  (puisqu'ils coûteraient 36  $\#$  si chacun était au prix de 6 ), la carte de Priorité **Acheter des Biens & Services** remonterait donc de 2 rangées. De même, si le bonus d'une carte IA donne à l'ACM de l'argent avant d'**Acheter des Biens & Services**, calculez le coût par article comme si le bonus réduisait le coût de la ressource. En d'autres termes, ne considérez que ce que cela coûterait réellement à l'ACM. Par exemple, si elle peut acheter 5 Éducation pour 50  $\forall$ , mais que le bonus de la carte d'IA lui donne d'abord 20  $\forall$ , le coût réel ne sera que de 30  $\forall$ , soit 6  $\forall$  par élément.

Quand elle **Achète des Biens & Services**, l'ACM tentera d'acheter une quantité égale à sa Population. Cependant, si elle possède déjà certaines ressources sur son Plateau Joueur, elle n'achètera que la quantité nécessaire pour atteindre sa Population. Dans le cas où la quantité dont elle dispose est déjà égale à sa Population, elle achètera comme si elle n'avait pas ces ressources. De même, lorsqu'elle s'achète une ressource, elle en achète autant qu'elle le peut, et la quantité restante nécessaire pour atteindre sa Population sera achetée à une autre source. Toutefois, si l'ACM peut s'acheter suffisamment de ressources pour atteindre sa Population et qu'une autre source dispose d'une quantité de ressources équivalente (à un prix qu'elle peut payer), elle la lui achètera également, sauf si la ressource est de la Santé et que la Population est sur le point d'augmenter.

Quand elle **Achète des Biens & Services**, l'un des critères de la carte Instruction mentionne que la Santé ne doit pas être achetée si elle entraîne une augmentation de la Population. N'excluez la Santé que s'il existe d'autres possibilités d'achat. Si c'est la seule ressource que vous pouvez acheter (en raison de son coût ou de sa disponibilité), vous l'achetez normalement.

Si l'ACM **Utilise l'Éducation** et qu'il n'y a aucun Travailleur Inactif à améliorer, elle améliore un Travailleur assigné non qualifié au hasard.

Quand elle **Achète de la Nourriture**, pendant la phase de Réponse aux Besoins, l'ACM achètera toujours de la Nourriture à la source la moins chère (généralement elle-même puisqu'elle l'obtient gratuitement). En cas d'égalité entre deux sources, elle achètera dans cet ordre : État, Marché Étranger, Classe Capitaliste.

Quand elle **Assigne des Travailleurs**, certains effets indiquent que l'ACM doit d'abord recevoir un Travailleur qualifié de la Réserve. Lorsque vous déterminez quel Travailleur recevoir, ignorez le premier point de la carte Instruction « Les Travailleur Qualifiés » (qui concerne le type de Travailleur qualifié dont les Entreprises du Marché de l'ACM ont besoin).

Quand elle **Assigne des Travailleurs**, l'ACM tentera d'assigner les Travailleurs Inactifs. Cependant, certains effets lui permettent d'assigner n'importe quel nombre de Travailleurs. Dans ce cas, l'ACM déplacera ses Travailleurs depuis les Entreprises de la Classe Capitaliste vers des Entreprises Publiques, tant que les Salaires de la nouvelle configuration sont égaux ou meilleurs que les précédents.

Lors de la **Construction d'une Entreprise**, le critère demandant de choisir le secteur où il y a le moins d'Entreprises opérationnelles ne s'applique qu'aux Entreprises de l'ACM.

Après la **Construction d'une Entreprise**, sauf indication contraire, l'ACM ne prendra en compte que les Travailleurs Inactifs de la Classe Moyenne. Elle n'utilisera jamais des Travailleurs déjà assignés. De même, lors de la Construction d'une Entreprise avec un emplacement de Travailleur de la Classe Ouvrière, si un tel Travailleur est disponible dans la zone des Travailleurs Inactifs, l'ACM l'assignera à l'Entreprise.

Lorsqu'elle **vend sur le Marché Étranger**, l'ACM vendra le plus possible de chaque ressource.

#### Automatisations et Extensions

Si vous jouez avec des mini-extensions, ces règles s'appliquent :

**Proposer un Projet de Loi en dehors du tour de l'Automatisation** Si l'Automatisation doit proposer un Projet de Loi en dehors de son tour, elle le fait selon le mode qu'elle utilise.

**Mode Facile :** Tirez une carte IA et utilisez la première Politique indiquée. Si c'est impossible, utilisez la deuxième. Si c'est impossible, tirez-en jusqu'à trouver une Politique que l'Automatisation peut utiliser.

**Mode Avancé :** Proposez la Politique ayant la Priorité la plus élevée.

#### **Retirer les Pions Projet de Loi des Politiques**

Certains effets retirent les pions Projet de Loi des joueurs du Tableau des Politiques. L'Automatisation peut alors avoir besoin de remettre les cartes de Priorité Politique correspondantes en bas à droite des rangées de Priorité. Utilisez les mêmes règles que lors de la Phase de Préparation pour placer chaque carte.

#### **Règles spécifiques aux Extensions**

Ces règles s'appliquent spécifiquement à chaque mini-extension :

#### **Objectifs Cachés**

Pendant la Mise en Place, placez les Objectifs Cachés de l'Automatisation face visible. Chaque fois que l'un d'eux est atteint, retournez-le face cachée. À la fin de la partie, la carte avec le plus de points parmi les Objectifs Cachés face cachée octroie ses points à l'Automatisation.

### **Cellule de Crise**

Lorsque l'Automatisation retire des Travailleurs, elle retire d'abord ceux qui sont non qualifiés, si possible.

Pour résoudre la carte Cellule de Crise « Nouveau Programme d'Emprunt de L'État » (si l'Automatisation peut fournir l'argent), piochez 1 carte IA pour l'Automatisation. S'il y a un symbole Influence, l'Automatisation donne autant d'argent qu'elle peut.

### **Événements alternatifs**

Si l'Automatisation reçoit une carte Événement Alternatif aux tours 1 à 4, elle la garde, et la défaussera au dernier tour pour gagner 1 PV.

L'Automatisation fait toujours usage de ses Avantages, au mieux de ses capacités. Quelques clarifications spécifiques aux cartes :

**Pression Populaire :** Elle utilise cette capacité lors de la première Élection après l'avoir reçue, pour les Politiques 2 à 6, sur celle où elle sera contre l'État (en se basant sur les Politiques Voulues par l'État).

**Demande d'Intervention de l'État :** L'Automatisation choisit l'Entreprise dans laquelle la différence entre les Salaires est la plus grande. S'il y a plusieurs options, elle choisit entre elles au hasard.

#### **Événements Historiques**

Les Actions Bonus qui peuvent être effectuées par l'Automatisation sont toujours effectuées à la fin de son tour.

Si une Automatisation choisit une Action Spéciale pour son tour et qu'il y a un déclencheur d'Action de Base sur un Événement Historique qu'elle peut effectuer, elle effectue l'Action de Base déclenchée à la place. La seule exception est lorsque sa carte IA comporte le symbole Action Spéciale en haut. Si l'Action Spéciale est choisie à cause de ce symbole, elle est exécutée normalement.

### CELLULE DE CRISE

Cellule de Crise est une mini-extension qui modifie la façon dont le FMI intervient lorsque l'État se retrouve avec plus d'Emprunts que sa Politique Fiscale ne le permet. Elle contient **10 cartes Cellule de Crise, 3 cartes Obligation**, et **2 jetons Verrou.**

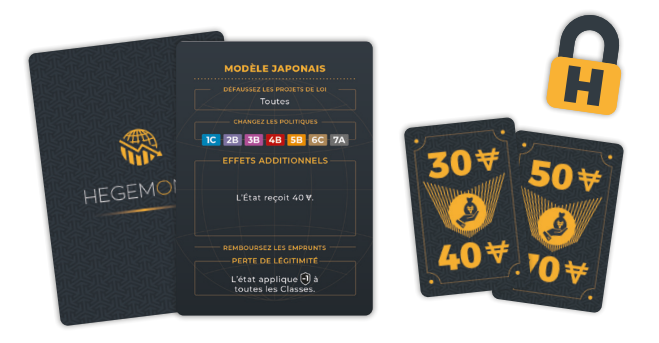

#### **Mise en Place**

Pendant la Mise en Place, mélangez les cartes Cellule de Crise et faites-en une pioche face cachée près du plateau. Révélez la première carte et placez-la où tout le monde peut la voir.

#### **Comment Jouer**

Normalement, lorsque le FMI intervient, on suit une procédure en quatre étapes :

- Les Projets de Loi sont défaussés
- Les Politiques changent
- Les Emprunts sont remboursés
- L'État perd de la Légitimité

Les cartes Cellule de Crise modifient ce qui se passe dans certaines de ces étapes et peuvent également avoir des effets supplémentaires.

Si, lors de l'étape Contrôle du FMI, l'État a plus d'Emprunts que sa Politique fiscale ne le permet et qu'il est incapable de les rembourser, le FMI intervient. Au lieu de suivre les instructions des règles du jeu, regardez la carte Cellule de Crise révélée et suivez les instructions qui y figurent. Elles sont composées de 5 étapes :

#### **Défaussez les Projets de Loi**

Défaussez tous les Projets de Loi proposés pour les Politiques listées ici. Pour le reste des Politiques, laissez les Projets de Loi tels quels. Chaque joueur reçoit 1 Influence pour chacun de ses Projets de Loi qui a été écarté de cette façon.

#### **Changez les Politiques**

Déplacez les pions Politique vers les sections indiquées et appliquez les effets liés. Si une Politique n'est pas sur la liste, laissez son pion.

#### **Effets Additionnels**

Tous les effets additionnels de l'intervention du FMI sont énumérés ici et sont exécutés dans l'ordre. S'il y a des symboles de Classe avant un effet, cet effet ne s'applique qu'à ces Classes.

#### **Remboursez les Emprunts**

L'État rembourse ses Emprunts. S'il n'est pas en mesure de tout payer, il paie autant qu'il le peut et défausse ses Emprunts.

#### **Perte de Légitimité**

L'État perd de la Légitimité comme indiqué.

Après avoir appliqué tous les effets d'une carte, mettez-la de côté et révélez-en une nouvelle. Si le FMI intervient à nouveau, utilisez les effets de la nouvelle carte pour déterminer ce qui se passe.

#### **Politiques Verouillées**

Certaines des cartes Cellule de Crise peuvent verrouiller des Politiques pour le tour à venir. Placez alors un jeton Verrou autour du pion Politique. Tant que ce jeton reste là, les joueurs ne peuvent pas proposer de Projet de Loi pour cette Politique. Au début de la prochaine étape de Contrôle du FMI, retirez tous les jetons Verrou des pions Politique.

#### **Cartes Obligation**

La carte Cellule de Crise « Nouveau Programme d'Emprunt de L'État » permet aux joueurs d'acheter des Obligations à l'État, en lui prêtant de l'argent et en attendant qu'il les rembourse avec des intérêts. Pour savoir qui a payé quoi, vous pouvez utiliser les trois cartes Obligation. Tournez-les sur la face appropriée et placez-les en face de chaque joueur qui a donné de l'argent. Lorsque l'État les rembourse, mettez à nouveau les cartes Obligation de côté.

## ÉVÉNEMENTS ALTERNATIFS

Événements Alternatifs est une mini-extension qui modifie la façon dont l'État interagit avec les Événements qui se présentent à chaque tour. Elle se compose de **25 cartes** et n'est utilisée que dans les parties à 4 joueurs.

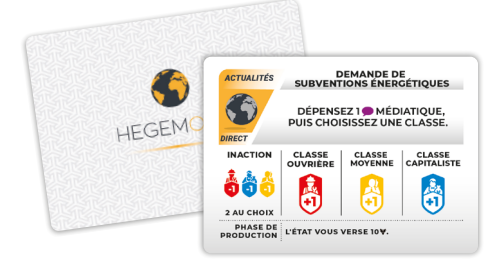

#### **Mise en Place**

Les cartes Événement Alternatif remplacent les cartes Événement normalement utilisées dans une partie d'Hegemony à 4 joueurs. Remettez les cartes classiques dans la boîte, mélangez les Événements Alternatifs, et placez-les dans une pile face cachée à côté du Plateau Joueur de l'État. Procédez au reste de la Mise en Place normalement. Chaque fois qu'une règle ou un effet fait référence aux cartes Événement, utilisez les cartes Événement Alternatif à la place.

#### **Comment Jouer**

Les Événements Alternatifs fonctionnent de manière très similaire aux Événements. Lorsque l'État effectue l'action Événement, il doit accomplir la tâche indiquée sur la carte, en choisissant l'une des Classes listées, et il reçoit ensuite la récompense associée à cette Classe. Ce qui change ici, c'est que lorsque l'État choisit l'une des Classes, il lui donne la carte Événement Alternatif. Le joueur de cette Classe peut soit la placer devant lui pour obtenir un Avantage pour le reste de la partie, soit la défausser immédiatement pour gagner 1 PV. Notez que pour gagner ce PV, le joueur doit défausser la carte dès qu'il la reçoit. Il ne peut pas la garder et la défausser plus tard.

Au bas de chaque carte Événement Alternatif, un Avantage est indiqué. Cet Avantage concerne toujours le joueur qui a reçu la carte et qui la garde devant lui. Nous vous suggérons de glisser la carte sous votre Plateau Joueur afin que seul l'Avantage reste visible. Vous pouvez placer les cartes suivantes sous la première de façon à ce que l'Avantage soit la seule partie visible de chaque carte.

Chaque Avantage commence par indiquer la Phase dans laquelle il est activé. Sauf mention contraire, il est activé au début de cette Phase. Notez qu'aucun Avantage n'est obligatoire. Un joueur peut toujours choisir de ne pas recevoir l'effet d'un Avantage lors d'un tour donné s'il ne le souhaite pas.

*Exemple : Éric joue le rôle de l'État et effectue l'action sur l'Événement Alternatif « Réforme de l'Éducation Publique ». Il choisit la Classe Capitaliste pour la tâche indiquée sur la carte. Benjamin, qui joue la Classe Capitaliste, doit alors décider s'il défausse la carte pour gagner 1 PV ou s'il la garde. Il décide de la garder, et la glisse sous deux autres Événements Alternatifs obtenus lors des tours précédents.* 

*Plus tard dans le tour, lorsque la Phase de Production commence, l'avantage indiqué est activé. Benjamin a 1 Éducation dans son Entrepôt qu'il n'a pas vendue pendant le tour, il la vend donc à Éric pour 10*  $\neq$ . Conformément aux instructions de la carte. Éric recoit *également 1 PV et déplace son pion Score en conséquence.* 

#### **Réaction Immédiate**

La carte Action « Réaction Immédiate » permet à l'État d'effectuer une action d'Événement deux fois à partir de la même carte. Lorsqu'elle est utilisée sur un Événement Alternatif, elle fonctionne comme suit :

Si, la première fois que l'action d'Événement est effectuée, le joueur conserve la carte pour son avantage, alors la deuxième fois que l'action d'Événement est effectuée, ce joueur recevra 1 PV comme s'il avait défaussé la carte. En revanche, si le premier joueur décide d'obtenir les PV, le second joueur aura le choix entre garder la carte pour son avantage ou la défausser pour 1 PV.

#### 16 CRISES & CONTRÔLE : **OBJECTIFS CACHÉS • CARTES ACTION**

### OBJECTIFS CACHÉS

Objectifs Cachés est une mini-extension composée de **20 cartes** (5 par rôle) qui donnent aux joueurs des tâches spécifiques à accomplir pendant la partie pour obtenir des PV supplémentaires.

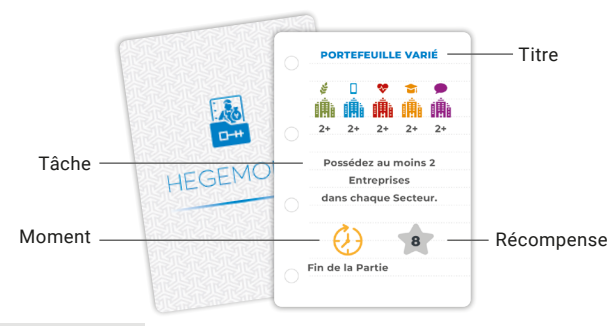

#### Mise en Place

Chaque joueur mélange ses Objectifs Cachés et en prend 2 au hasard. Il les regarde et en garde un. Les joueurs remettent ensuite tous les autres dans la boîte sans les montrer.

#### Comment Jouer

Chaque carte Objectifs Cachés présente une tâche à accomplir. Si le joueur accomplit cette tâche au moment indiqué, il peut la révéler et obtenir la récompense correspondante.

Les différents moments pour réaliser les tâches sont les suivants :

- **• N'importe quand :** N'importe quand durant la partie. S'il y a des conditions supplémentaires, elles sont également indiquées.
- **• Fin de la Partie :** À la Fin de la Partie.
- **• Lors d'une Phase :** Pendant la Phase indiquée, durant n'importe quel tour de jeu.

Certains Objectifs Cachés proposent des tâches liées à la présence de certaines Politiques dans des sections spécifiques. Bien qu'elles puissent être réalisées « n'importe quand », ces tâches ne peuvent pas être complétées pendant la Phase d'Élections avant que toutes les Élections n'aient été réalisées.

À 4 joueurs, l'État doit conserver les cartes Événement pour lesquelles il a effectué une action à l'écart des autres, car leur nombre compte pour l'un des Objectifs Cachés.

### CARTES ACTION

Crises & Contrôle contient **20 nouvelles cartes Action** (5 par rôle).

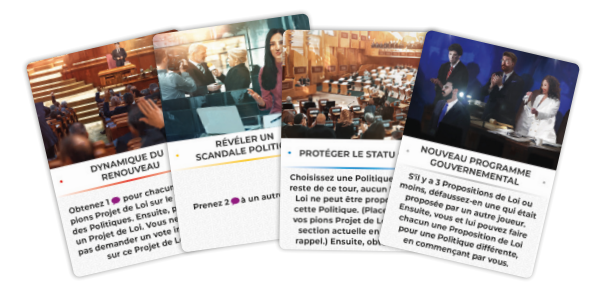

Pour jouer avec, mélangez-les simplement avec les autres cartes Action de chaque rôle. Assurez-vous que tous les joueurs acceptent de les inclure avant de commencer. Si jamais vous souhaitez jouer sans ces cartes, vous pouvez les distinguer grâce aux points situés sur les côtés de leur titre.

### CRÉDITS

**Automatisations :** Vangelis Bagiartakis **Cartes Action :** Varnavas Timotheou & Vangelis Bagiartakis **Objectifs Cachés, Cellule de Crise, Événements Alternatifs :**  Varnavas Timotheou, Anastasios Grigoriadis et Vangelis Bagiartakis. **Associé Universitaire :** Alexander Gertz **Illustrations :** Miłosz Wojtasik, Jakub Skop **Conception graphique :** Katerina Xerovasila & Dimitris Anastasiadis **Édition :** Jordan Boschman

#### Version française par Don't Panic Games :

**Président :** Cedric Littardi **Directeur éditorial :** Sébastien Rost **Coordination :** Nicolas Lion **Traduction :** Roman Cizeron **Maquette :** Roman Cizeron **Correction :** Christine Chevalier **Communication :** Clara Morin

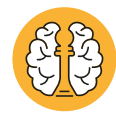

**©2022 Hegemonic Project Limited. Tous droits réservés.**

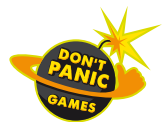